\$ **OOP 02**

\$ **Nizovi i matrice**

Name: Ognjen Milinković† Date: 8. mart 2021.

 $^\dagger$ ognjen\_milinkovic@matf.bg.ac.rs

## § **Sadržaj**

Struktura niz Nizovi u javi - primeri java.util.Arrays

Realizacija matrice Matrice u javi - primeri

Struktura niz Nizovi u javi - primeri java.util.Arrays

## **2. Matrice**

Realizacija matrice Matrice u javi - primeri

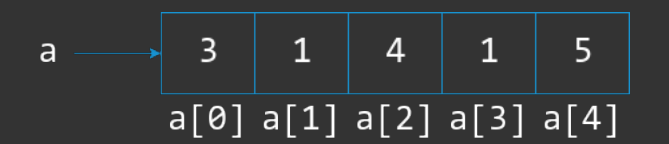

**>** Susedni elementi niza se u memoriji nalaze na susednim pozicijama

**>** Struktura podataka

**>** Omogućava slučajan pristup (eng. random access)

§ **Šta je niz?**

§ **Dobre strane**

- **>** Pristup proizvoljnom elementu
- **>** Lako se kešira
- **>** Iteracija kroz strukturu je izuzetno brza (keširanje i lokalnost suseda)

### § **Loše strane**

**>** Zahteva uniforman blok memorije

**\*** Nekada teško naći usled fragmentacije memorije

- **>** Operacije dodavanja<sup>1</sup> i brisanja su skupe
	- **1.** Alokacija (potencijalno velikog) bloka memorije
	- **2.** Kopiranje originalnog niza u novi blok
	- **3.** Primena traženog ažuriranja

 $^{\rm 1}$ Možemo implementirati vremenski efikasnije uz alokaciju većeg prostora

### § **Adresiranje**

**>** Najčešće sintaksa za niz a za element na poziciji i izgleda:

### int  $x = a[i]$

**>** operator [] računa adresu elementa na poziciji i koji potom vraća

**>** C++ omogućava da definišemo sopstveni operator indeksiranja

### § **Adresiranje - kako izračunati adresu?**

## Neka je:

```
> iaddr - adresa i-tog elementa koji želimo
```

```
> a - adresa početka niza
```

```
> i - indeks elementa koji želimo (indeksiramo od 0)
```
**>** T - tip elemenata koji su u nizu

**>** sizeof - funkcija ili operator koji nam vraća veličinu tipa T u bajtovima Onda slučajni pristup elementu dobijamo računanjem po formuli:

**>** iaddr = a + i\*sizeof(T)

U javi postoje dva načina da se napravi niz dužine *n* 1.  $int[]$  a = new  $int[n]$ 2. int  $a[] = new int[n]$ 

§ **Pravljenje niza**

# § **Inicijalizacija niza**

**>** Niz možemo inicijalizovati na sledeći način:

int  $\boxed{]}$  a = {10, 20, 42, 99};

§ **Podrazumevana vrednost - Java standard**

Java standard kaže:

- **>** Each class variable, instance variable, or array component is initialized with a default value when it is created (§15.9, §15.10).
- **>** For type int, the default value is zero, that is, 0.

Više o temi na adresi:

**>** docs.oracle.com/javase/specs/jls/se7/html/jls-4.html#jls-4.12.5

```
public static void main(String[] args) {
   int[] a = new int[4];
   a[0] = 10;a[1] = 20;a[2] = 42;a[3] = 99;System.out.println("Duzina niza: " + a.length);
}
```
# § **Primer 2**

```
public static void main(String[] args) {
    int \boxed{]} a = {10, 20, 42, 99};
    System.out.println("Duzina niza: " + a.length);
}
```
## § **Ispis niza - for**

```
> Dužinu niza dobijamo sa a.length
  public static void main(String<sup>[]</sup> args) {
      int \boxed{]} a = {10, 20, 42, 99};
      for (int i = 0; i < a.length; i++)System.out.print(a[i] + " ");System.out.println();
  }
```
**>** Možemo koristiti standardnu for petlju

### § **Ispis niza - foreach**

```
> Java poseduje i foreach petlju (JDK 1.5)
> Koristi ključnu reč for
> Oslobađa nas indeksiranja i brige o dužini strukture
> Indeksirajuće for petlje se retko koriste u praksi
  public static void main(String[] args) {
      int \boxed{]} a = {10, 20, 42, 99};
      for (int element: a)
          System.out.print(element + " ");
      System.out.println();
  }
```
### § **Prenos niza funkciji**

```
static double sumiraj (double<sup>[]</sup> a) {
    double sum = 0;
    for (int i = 0; i < a.length; i++)sum += a[i];
    return sum;
}
public static void main(String[] args) {
    double [] a = \{10.1, 23.5, 42.42, 99\};System.out.println("Suma: " + sumiraj(a));
}
```

```
static int[] obrni(int[] a) {
      int[] tmp = new tmp[a.length];
      for (int i = 0; i < a.length; i++)tmp[i] = a[a.length-1-i];return tmp;
   }
   public static void main(String[] args) {
      int \boxed{]} a = {10, 20, 42, 99};
      int[] b = obrni(a);for (int e: a)
          System.out.print(e + " ");
System.out.println();
[1. Nizovi]$ _ [17/28]
```
§ **Vraćanje niza iz funkcije**

### § **java.util.Arrays**

```
> Sadrži veliki broj statičkih funkcija za rad sa nizovima
```
**>** Funkcije za sortiranje, pretragu, poređenje...

```
> Pogledati okačene primere
```

```
public static void main(String[] args) {
    int \boxed{]} a = {3, 1, 4, 1, 5, 9, 2, 6, 5};
    Arrays.sort(a);
    for (int e: a)
        System.out.print(e + " ");
    System.out.println();
}
```
## § **Pročitati**

- **>** www.tutorialspoint.com/java/java\_arrays.htm
- **>** www.tutorialspoint.com/java/util/java\_util\_arrays.htm

## **1. Nizovi**

Struktura niz Nizovi u javi - primeri java.util.Arrays

Realizacija matrice Matrice u javi - primeri

# § **Matrix**

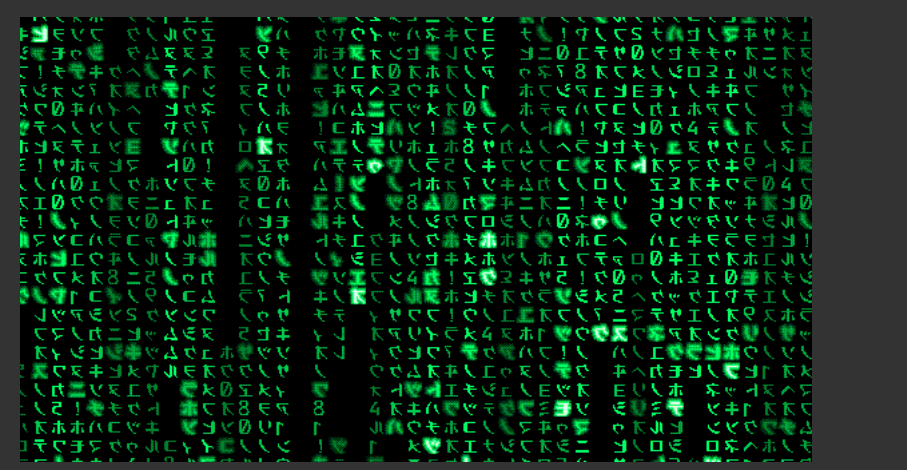

# § **Matrice**

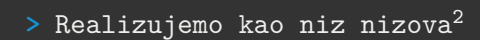

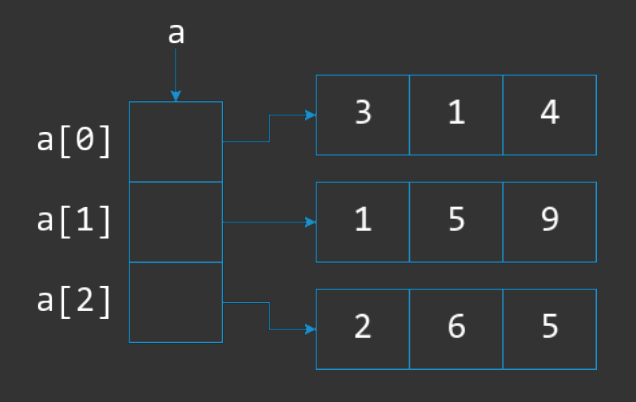

 $^{2}$ Da li vidimo neku pravilnost u brojevima?

**[2. Matrice]\$ \_ [22/28]**

# § **Matrice**

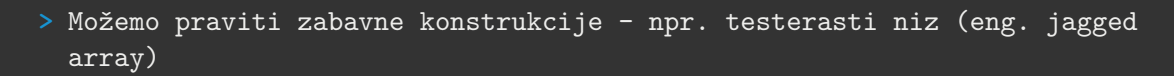

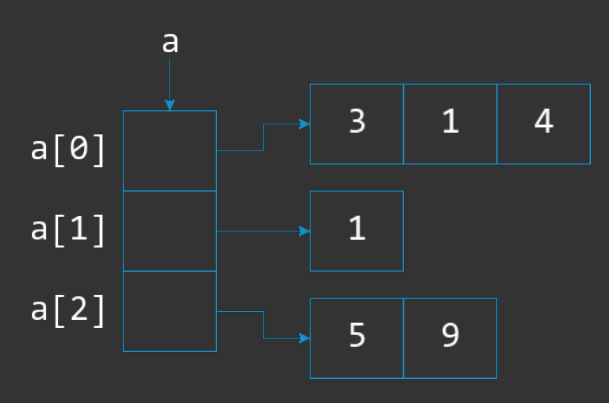

- U primeru sa prethodnog slajda:
	- **>** Šta označava a[0]?

- U primeru sa prethodnog slajda:
	- **>** Šta označava a[0]?
	-

- U primeru sa prethodnog slajda:
	- **>** Šta označava a[0]?
	-
	- **>** Šta označava a[0][2]?

- U primeru sa prethodnog slajda:
	- **>** Šta označava a[0]?
	-
	- **>** Šta označava a[0][2]?
	-

- U primeru sa prethodnog slajda:
	- **>** Šta označava a[0]?
	-
	- **>** Šta označava a[0][2]?
	-
	- **>** Šta označava a.length?

- U primeru sa prethodnog slajda:
	- **>** Šta označava a[0]?
	-
	- **>** Šta označava a[0][2]?
	-
	- **>** Šta označava a.length?
	-

- U primeru sa prethodnog slajda:
	- **>** Šta označava a[0]?
	-
	- **>** Šta označava a[0][2]?
	-
	- **>** Šta označava a.length?
	-
	- **>** Šta označava a[2].length?

U primeru sa prethodnog slajda: **>** Šta označava a[0]? **>** Šta označava a[0][2]? **>** Šta označava a.length? **>** Šta označava a[2].length?

### § **Pravljenje matrice v1**

```
public static void main(String[] args) {
    int[] a = new int[3][3];
    a[0][0] = 3; a[0][1] = 1; a[0][2] = 4;a[1][0] = 1; a[1][1] = 5; a[1][2] = 9;a[2][0] = 2; a[2][1] = 6; a[2][2] = 5;for (int i = 0; i < a.length; i++) {
        for (int j = 0; j < a[i].length; j^{++})
           System.out.print(a[i][j] + " "System.out.println();
    }
}
```
## § **Pravljenje matrice v2**

```
public static void main(String[] args) {
    int[] a = {
        {3, 1, 4},
        {1, 5, 9},
        {2, 6, 5}
    };
    for (int i = 0; i < a.length; i++) {
        for (int j = 0; j < a[i].length; j^{++})
            System.out.print(a[i][j] + " ");
        System.out.println();
   }
}
```

```
§ Prenos u funkciju
```

```
static void ispisi(int[][] a) {
    for (int i = 0; i < a.length; i++) {
        for (int j = 0; j < a[i].length; j^{++})
            System.out.print(a[i][j] + " ";
        System.out.println();
    }
}
public static void main(String[] args) {
    int [] \square a = { {3, 1, 4}, {1, 5, 9}, {2, 6, 5} };
    ispisi(a);
}
```
## § **Vraćanje iz funkcije**

```
static int[][] generisi() {
    int [] [] tmp = { {3, 1, 4}, {1, 5, 9}, {2, 6, 5} };
    return tmp;
}
public static void main(String[] args) {
   int[] a = generisi();
    ispisi(a); // sa prethodnog slajda
}
```
# Zahvalnica

Ovu prezentaciju je napravio kolega Nemanja Mićović. Hvala kolegi Mićoviću što se saglasio da koristimo ovu prezentaciju.